## **Cash Flow Calculator "Pro" Tool**

This tool expand the Cash Flows calculations of the original HP-12C calculator. To show it, press the **OPT** key, touch the "Finance" menu button, and select the "Cash Flows Calculation" tool.

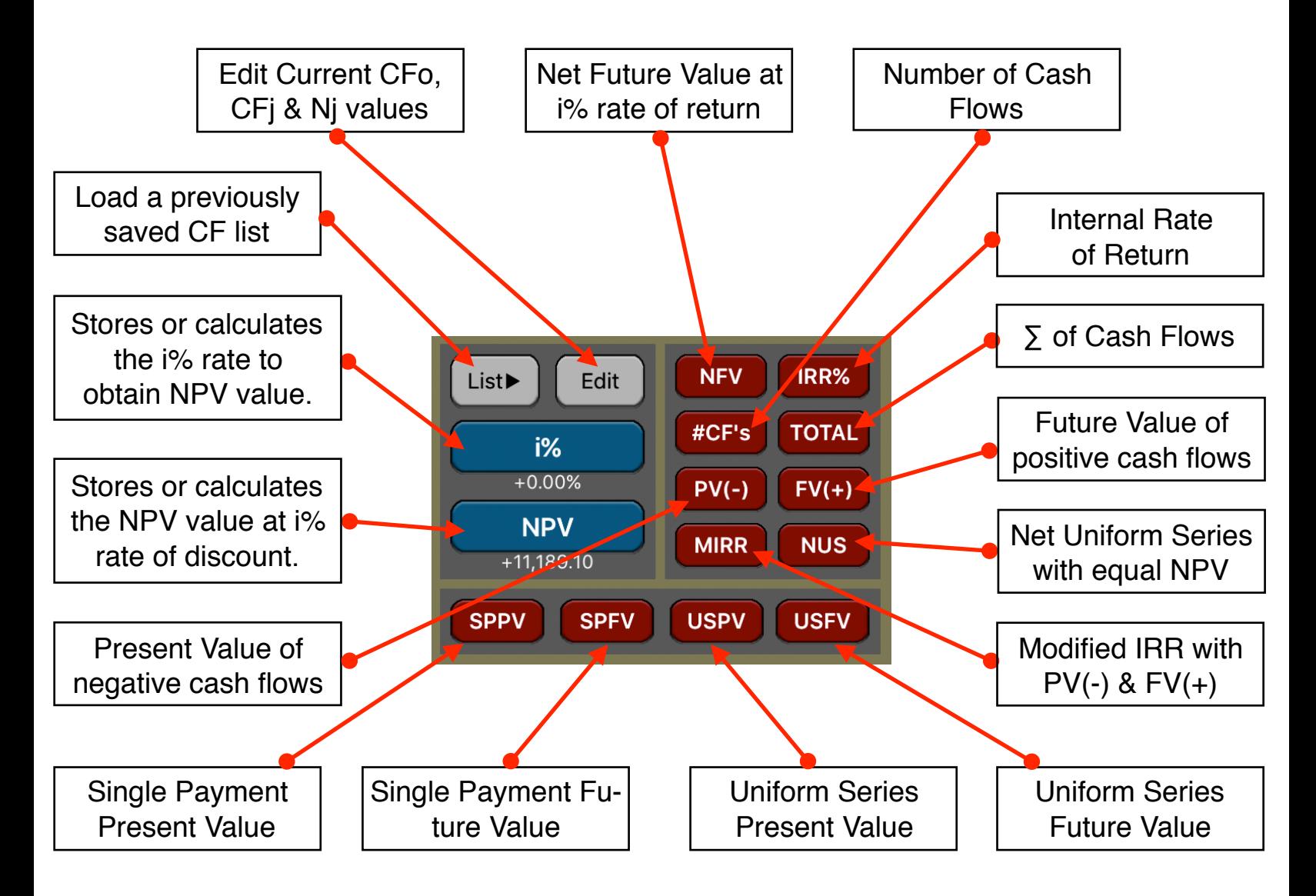

The variables **[ i% ]** and **[NPV]** used in the tool correspond to the calculators financial registers "i%" and "PV".

All the calculations are performed over the current values of "n", "CFo", "CFj" and "Nj".

See the "Cash Flow Editor" tool help document for a detailed explanation an example of how to create a CF-List for use with this tool.

## **Example: An Investment with Grouped Cash Flows.**

In the "Cash Flows Editor" help document is an example where a list is created under the name of "Help-Example". For that list, calculate:

- 1) Net Present value at 5% of interest.
- 2) The interest necessary to obtain a Net Present value of 1000.
- 3) The Internal rate of return (**IRR%**).
- 4) Calculate the Net Uniform Series (NUS) at 9% of interest.
- 5) Calculate the Net Future Value at 5% of interest.
- 6) Calculate the Cash Flows average.
- 7) Calculate the Modified Rate of Return (MIRR) using a safe rate of 8% per period and a reinvestment (risk) rate of 13% per period.
- 8) Calculate SPPV, SPFV, USPV and USFV at 9.0%

## **Solution:**

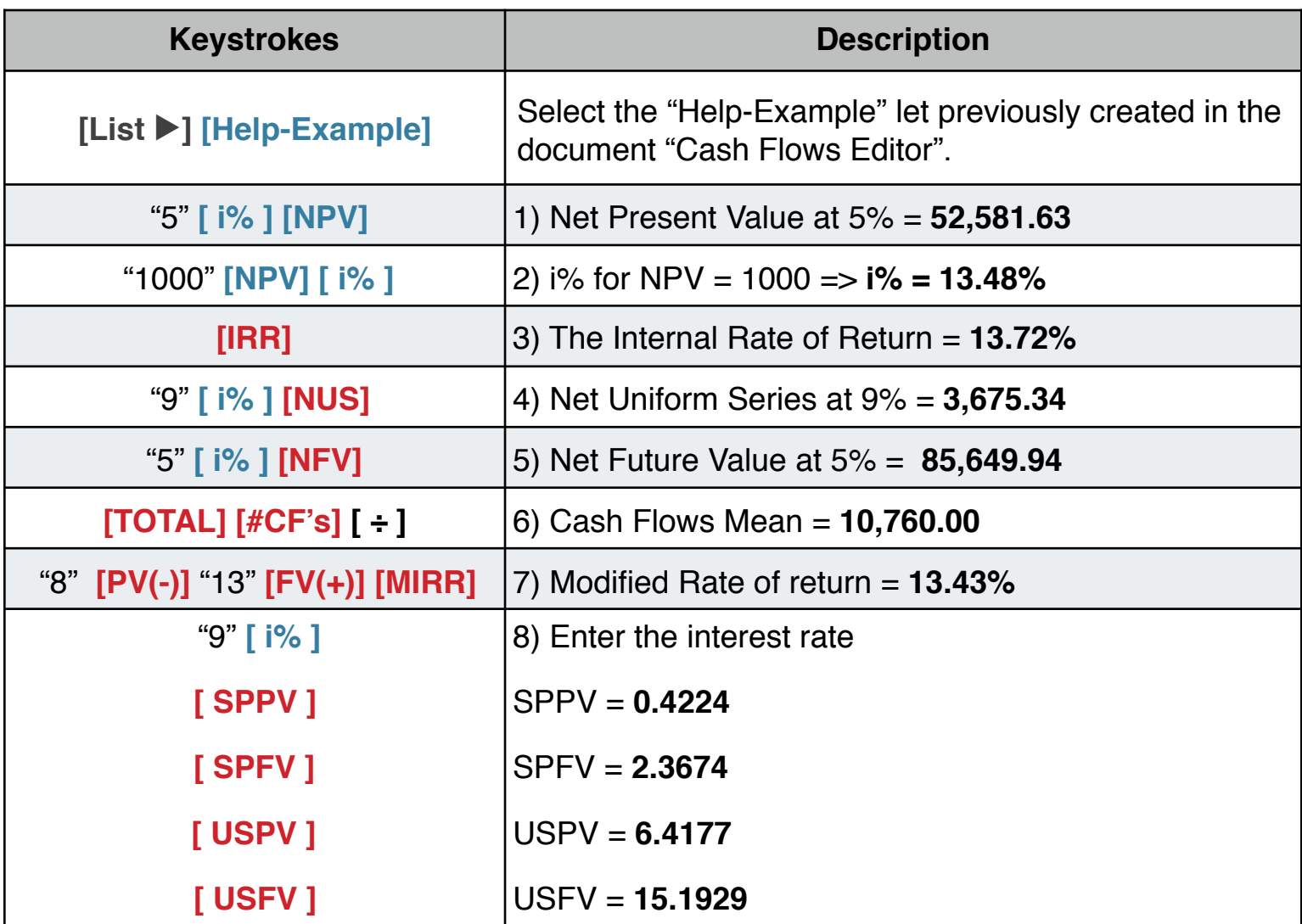